# **nag glm est func (g02gnc)**

## **1. Purpose**

**nag glm est func (g02gnc)** gives the estimate of an estimable function along with its standard error from the results from fitting a generalized linear model.

# **2. Specification**

```
#include <nag.h>
#include <nagg02.h>
```

```
void nag_glm_est_func(Integer ip, Integer rank, double b[],
         double cov[], double v[], Integer tdv, double f[],
        Boolean *est, double *stat, double *sestat, double *z,
        double tol, NagError *fail)
```
# **3. Description**

This function computes the estimates of an estimable function for a general linear regression model which is not of full rank. It is intended for use after a call to nag  $glm$  normal (g02gac), nag glm binomial (g02gbc), nag glm poisson (g02gcc) or nag glm gamma (g02gdc). An estimable function is a linear combination of the parameters such that it has a unique estimate. For a full rank model all linear combinations of parameters are estimable.

In the case of a model not of full rank the functions use a singular value decomposition (SVD) to find the parameter estimates,  $\hat{\beta}$ , and their variance-covariance matrix. Given the upper triangular matrix  $R$  obtained from the  $QR$  decomposition of the independent variables the SVD gives:

$$
R=Q_*\left(\begin{matrix} D&0\\0&0\end{matrix}\right)P^T
$$

where D is a k by k diagonal matrix with non-zero diagonal elements, k being the rank of R, and  $Q_*$  and P are p by p orthogonal matrices. This leads to a solution:

$$
\hat{\beta} = P_1 D^{-1} Q_{*_1}^T c_1
$$

 $P_1$  being the first k columns of P, i.e.,  $P = (P_1 P_0); Q_{*1}$  being the first k columns of  $Q_*$  and  $c_1$ being the first  $p$  elements of  $c$ .

Details of the SVD are made available, in the form of the matrix  $P^*$ :

$$
P^* = \left(\begin{array}{c} D^{-1}P_1^T \\ P_0^T\end{array}\right)
$$

as given by nag glm normal (g02gac), nag glm binomial (g02gbc), nag glm poisson (g02gcc) and nag glm gamma (g02gdc).

A linear function of the parameters,  $F = f^T \beta$ , can be tested to see if it is estimable by computing  $\zeta = P_0^T f$ . If  $\zeta$  is zero, then the function is estimable, if not, the function is not estimable. In practice  $|\zeta|$  is tested against some small quantity  $\eta$ .

Given that F is estimable it can be estimated by  $f^T\hat{\beta}$  and its standard error calculated from the variance-covariance matrix of  $\hat{\beta}$ ,  $C_{\beta}$ , as

$$
\mathrm{se}(F)=\sqrt{f^TC_\beta f}
$$

Also a z statistic:

$$
z = \frac{f^T \hat{\beta}}{\text{se}(F)},
$$

can be computed. The distribution of  $z$  will be approximately Normal.

# **4. Parameters**

# **ip**

Input: the number of terms in the linear model, p. Constraint:  $ip > 1$ .

# **rank**

Input: the rank of the independent variables,  $k$ . Constraint:  $1 \leq \text{rank} \leq \text{ip}.$ 

# **b[ip]**

Input: the **ip** values of the estimates of the parameters of the model,  $\hat{\beta}$ .

# **cov[ip**∗**(ip**+**1)/2]**

Input: the upper triangular part of the variance-covariance matrix of the **ip** parameter estimates given in **b**. They are stored packed by column, i.e., the covariance between the parameter estimate given in  $\mathbf{b}[i]$  and the parameter estimate given in  $\mathbf{b}[j], j \geq i$ , is stored in **cov** $[j(j+1)/2+i]$ , for  $i = 0, 1, \ldots$ , **ip** − 1 and  $j = i, i+1, \ldots$ , **ip** − 1.

## **v[ip][tdv]**

Input: **v** as returned by nag glm normal (g02gac), nag glm binomial (g02gbc), nag glm poisson  $(g02\text{gcc})$  and nag glm gamma  $(g02\text{gdc})$ 

## **tdv**

Input: the second dimension of the array **v** as declared in the function from which nag glm est func is called.

Constraint: **tdv**  $\geq$  **ip**+6. **tdv** should be as supplied to nag glm normal (g02gac), nag glm binomial (g02gbc), nag glm poisson (g02gcc) or nag glm gamma (g02gdc).

## **f[ip]**

Input: the linear function to be estimated,  $f$ .

#### **est**

Output: **est** indicates if the function was estimable. If  $est = TRUE$ , then the function is estimable. If **est** = **FALSE**, the function is not estimable and **stat**, **sestat** and **z** are not set.

#### **stat**

Output: if **est** = **TRUE**, **stat** contains the estimate of the function,  $f^T\hat{\beta}$ .

## **sestat**

Output: if **est** = **TRUE**, **sestat** contains the standard error of the estimate of the function,  $se(F).$ 

## **z**

Output: if  $est = TRUE$ , **z** contains the z statistic for the test of the function being equal to zero.

## **tol**

Input: **tol** is the tolerance value used in the check for estimability,  $\eta$ . If **tol**  $\leq 0.0$ , then  $\sqrt{\text{machine precision}}$  is used instead.

## **fail**

The NAG error parameter, see the Essential Introduction to the NAG C Library.

For this function the values of output parameters may be useful even if **fail.code**  $\neq$ **NE NOERROR** on exit. Users are therefore advised to supply the **fail** parameter and set  $fail.print = TRUE$ .

## **5. Error Indications and Warnings**

## **NE INT ARG LT**

On entry, **ip** must not be less than 1:  $\mathbf{ip} = \langle value \rangle$ . On entry, **rank** must not be less than 1: **rank** =  $\langle value \rangle$ .

## **NE 2 INT ARG GT**

On entry,  $i\mathbf{p} = \langle value \rangle$  while  $\mathbf{rank} = \langle value \rangle$ . These parameters must satisfy  $\mathbf{rank} \leq i\mathbf{p}$ .

## **NE 2 INT ARG LT**

On entry,  $\mathbf{tdv} = \langle \text{value} \rangle$  while  $\mathbf{ip} = \langle \text{value} \rangle$ . These parameters must satisfy  $\mathbf{tdv} \geq \mathbf{ip} + 6$ .

## **NE RANK EQ IP**

On entry, **rank** = **ip**. In this case, the boolean variable **est** is returned as **TRUE** and all statistics are calculated.

#### **NE STDES ZERO**

**sestat**, the standard error of the estimate of the function,  $se(F) = 0.0$ ; probably due to rounding error or due to incorrectly specified input values of **cov** and **f**.

# **NE ALLOC FAIL**

Memory allocation failed.

## **6. Further Comments**

The value of estimable functions is independent of the solution chosen from the many possible solutions. While nag glm est func may be used to estimate functions of the parameters of the model as computed by nag glm tran model (g02gkc),  $\beta_c$ , these must be expressed in terms of the original parameters,  $\beta$ . The relation between the two sets of parameters may not be straightforward.

#### **6.1. Accuracy**

The computations are believed to be stable.

#### **6.2. References**

Golub G H and Van Loan C F (1983) Matrix Computations Johns Hopkins University Press, Baltimore.

McCullagh P and Nelder J A(1983) Generalized Linear Models Chapman and Hall. Searle S R (1971) Linear Models Wiley.

#### **7. See Also**

nag glm normal (g02gac) nag glm binomial (g02gbc) nag glm poisson (g02gcc) nag glm gamma (g02gdc) nag glm tran model (g02gkc)

## **8. Example**

A loglinear model is fitted to a 3 by 5 contingency table by nag glm poisson (g02gcc). The model consists of terms for for rows and columns. The table is:

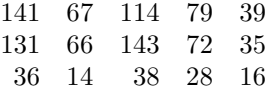

The number of functions to be tested is read in, then the linear functions themselves are read in and tested with nag glm est func. The results of nag glm est func are printed.

```
8.1. Program Text
```

```
/* nag_glm_est_func(g02gnc) Example Program.
 *
 * Copyright 1996 Numerical Algorithms Group.
 *
 * Mark 4, 1996.
 *
 */
#include <nag.h>
#include <stdio.h>
#include <nag_stdlib.h>
#include <nagg02.h>
#define NMAX 15
#define MMAX 9
#define TDC MMAX
#define TDX MMAX
#define TDV MMAX+6
main()
{
 Boolean est;
  Integer i, ip, j, m, n, nestfn, tdx, tdv;
  double ex_power;
  double sestat, stat, z;
  Integer sx[MMAX];
  double b[MMAX], f[MMAX], v[NMAX][TDV], wt[NMAX], x[NMAX][MMAX],
  y[NMAX];
  double *wtptr;
  Integer max_iter;
  Integer print_iter;
  double eps;
  double tol;
  double df;
  double dev;
  Integer rank;
  double cov[MMAX*(MMAX+1)/2], se[MMAX];
  static NagError fail;
  Vprintf("g02gnc Example Program Results\n");
  /* Skip heading in data file */
  Vscanf("%*[^\n]");
  Vscanf("%ld %ld %ld", &n, &m, &print_iter);
  if (n<=NMAX && m<MMAX)
    {
      wtptr = (double *)0;for (i=0; i<n; i++)
        {
          for (j=0; j<m; j++)
            Vscanf("%lf", &x[i][j]);
          Vscanf("%lf", &y[i]);
        }
      for (j=0; j<m; j++)
        Vscanf("%ld", &sx[j]);
      Vscanf("%ld", &ip);
      /* Set control parameters */
      max\_iter = 10;tol = 5e-5:
      eps = 1e-6;ex-power = 0.0;/* Fit Log-linear model using g02gcc */
      g02gcc(Nag_Log, Nag_MeanInclude, n, (double *)x, (Integer)TDX,
             m, sx, ip, y, wtptr, (double *)0, ex_power, &dev, &df, b, &rank, se, cov,
             (double *)v, (Integer)TDV, tol, max_iter, print_iter, "", eps, &fail);
```

```
if (fail_code == NE_NOERROR || fail-code == NE_LSQ_ITER_NOT_CONV ||fail.code == NE_RANK_CHANGED || fail.code == NE_ZERO_DOF_ERROR)
       {
         Vprintf("\nDeviance = \sqrt{12.4e\cdot}, dev);
         Vprintf("Degrees of freedom = \%3.1f\ln\ln\,, df);<br>Vprintf("Estimate Standard error\n\
                                        Standard error\ln\ln");
         for (i=0; i<i(i<sub>p</sub>; i++)Vprint(f("%14.4f%14.4f\nu, b[i], se[i]);Vprint(f("n");
         Vscanf("%ld", &nestfn);
         for (i=1; i<=nestfn; ++i)
           {
              for (j=0; j<ip; ++j)
                Vscanf("%lf", &f[j]);
              g02gnc(ip, rank, b, cov, (double *)v,
                      (Integer)TDV, f, &est, &stat, &sestat, &z, tol,
                     &fail);
              if (fail.code==NE_NOERROR || fail.code==NE_RANK_EQ_IP)
                {
                  Vprint(f("n");
                  Vprintf("Function %ld\n\n", i);
                  for (j=0; j<ip; ++j)
                     Vprintf("%8.2f%c", f[j], (j%5==4 || j==ip-1) ? '\n' : ' ');
                  Vprint(f("n");
                  if (est)
                    Vprintf("stat = \frac{10.4f}{2} sestat = \frac{10.4f}{2} z = \frac{10.4f}{n},
                             stat, sestat, z);
                  else
                    Vprintf("Function not estimable\n");
                }
              else
                Vprintf("%s\n", fail.message);
           }
       }
     else
       {
         Vprintf("%s\n", fail.message);
         exit(EXIT_FAILURE);
       }
  }
else
   {
     Vfprintf(stderr, "One or both of m and n are out of range:\
m = %-3ld while n = %-3ld\nu, m, n);exit(EXIT_FAILURE);
  }
exit(EXIT_SUCCESS);
```
}

g02gnc Example Program Data

15 8 0 1.0 0.0 0.0 1.0 0.0 0.0 0.0 0.0 141. 1.0 0.0 0.0 0.0 1.0 0.0 0.0 0.0 67. 1.0 0.0 0.0 0.0 0.0 1.0 0.0 0.0 114. 1.0 0.0 0.0 0.0 0.0 0.0 1.0 0.0 79. 1.0 0.0 0.0 0.0 0.0 0.0 0.0 1.0 39. 0.0 1.0 0.0 1.0 0.0 0.0 0.0 0.0 131. 0.0 1.0 0.0 0.0 1.0 0.0 0.0 0.0 66. 0.0 1.0 0.0 0.0 0.0 1.0 0.0 0.0 143. 0.0 1.0 0.0 0.0 0.0 0.0 1.0 0.0 72. 0.0 1.0 0.0 0.0 0.0 0.0 0.0 1.0 35. 0.0 0.0 1.0 1.0 0.0 0.0 0.0 0.0 36. 0.0 0.0 1.0 0.0 1.0 0.0 0.0 0.0 14. 0.0 0.0 1.0 0.0 0.0 1.0 0.0 0.0 38. 0.0 0.0 1.0 0.0 0.0 0.0 1.0 0.0 28. 0.0 0.0 1.0 0.0 0.0 0.0 0.0 1.0 16. 111111119 3 1.0 1.0 0.0 0.0 1.0 0.0 0.0 0.0 0.0 0.0 1.0 -1.0 0.0 0.0 0.0 0.0 0.0 0.0 0.0 1.0 0.0 0.0 0.0 0.0 0.0 0.0 0.0

## **8.3. Program Results**

g02gnc Example Program Results

Deviance = 9.0379e+00 Degrees of freedom = 8.0

Estimate Standard error

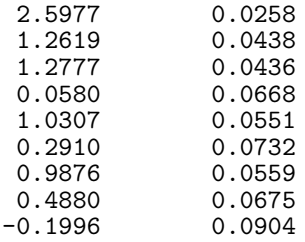

#### Function 1

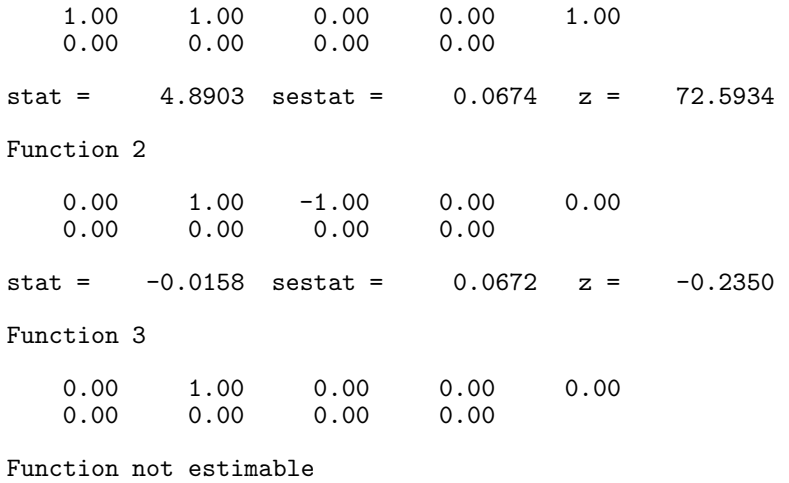